# Муниципальное бюджетное общеобразовательное учреждение «Санниковская СОШ»

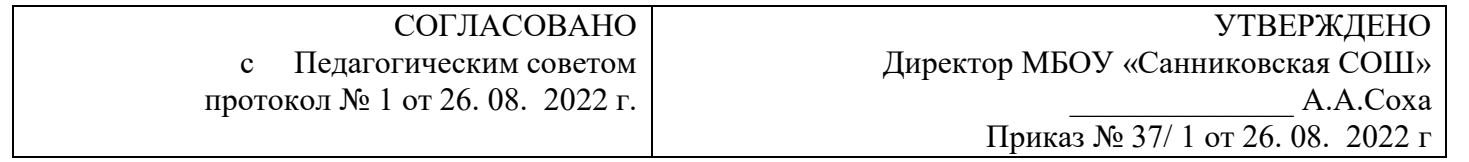

. .

Дополнительная общеразвивающая программа «Мир 3D POINT» на 2022 /2023 учебный год

> Составитель: Папсулина Инна Николаевна

с. Санниково, 2022

Дополнительная общеразвивающая программа технической направленности «Мир 3D POINT»» разработана на основе следующих нормативно-правовых документов:

ст. 9 «Образовательные программы» закона РФ от 10.07.1992 N 3266-1 (ред. от 12.11.2012) «Об образовании»;

п. 2 ст. 26 «Дополнительное образование» закона РФ от 10.07.1992 N 3266-1 «Об образовании»;

ст. 32 «Компетенция и ответственность образовательного учреждения» закона РФ от 10.07.1992 N 3266-1 «Об образовании»;

п. 19 ст. 3 Типового положения об образовательном учреждении дополнительного образования детей (утв. Постановлением Правительства Российской Федерации от 7 марта 1995 г. N 233);

п. 26 ст. 3 Типового положения об образовательном учреждении дополнительного образования детей (утв. Постановлением Правительства Российской Федерации от 7 марта 1995 г. N 233);

Письмо Министерства образования Российской Федерации от 20 мая 2003 г. N 28-51-391/16 «О реализации дополнительных образовательных программ в учреждениях дополнительного образования детей»;

Требования к содержанию и оформлению образовательных программ дополнительного образования детей (утвержденные на заседании Научно- методическою совета по дополнительному образованию детей Минобразования России 03.06.2003).

Программа рассчитана на 34 часа и посвящена изучению основ создания моделей средствами 3D ручки и знакомство с графическим редактором POINT.

#### **Направленность дополнительной общеобразовательной программы - техническая.**

Программа ориентирована на развитие технических и творческих способностей и умений обучающихся, организацию проектно-исследовательской деятельности, профессионального самоопределения обучающихся. Рисование 3Д ручкой – новейшая технология творчества, в которой для создания объёмных изображений используется нагретый биоразлагаемый пластик. Застывающие линии из пластика можно располагать в различных плоскостях, таким образом, становится возможным рисовать в пространстве.

Знакомство с компьютерной графикой – это не только рисование, но и познание формы различных геометрических фигур, их взаимного сопряжения, компоновки, а также развитие пространственного и конструктивного мышления.

#### **Актуальность**

Работа с 3D – одно из самых популярных направлений, причём занимаются этой работой не только профессиональные художники и дизайнеры. В наше время трёхмерной картинкой уже никого не удивишь. Люди осваивают азы трёхмерного моделирования достаточно быстро и начинают применять свои знания на практике.

Решающее значение имеет способность к пространственному воображению. Пространственное воображение необходимо для чтения чертежей, когда из плоских проекций требуется вообразить пространственное тело со всеми особенностями его устройства и формы. Как и любая способность, пространственное воображение может быть улучшено человеком при помощи практических занятий. Как показывает практика, не все люди могут развить пространственное воображение до необходимой конструктору степени, поэтому освоение 3D-моделирования призвано способствовать приобретению соответствующих навыков. Данный курс посвящён изучению простейших методов 3D- моделирования с помощью 3D ручки и с помощью графического редактора POINT.

**Педагогическая целесообразность** заключается в том, что данная программа позволит выявить обучающихся, проявивших интерес к знаниям, оказать им помощь в формировании устойчивого интереса к построению моделей с помощью 3D-ручки и с помощью графического редактора. В процессе создания моделей, обучающиеся научатся объединять реальный мир с виртуальным, это повысит уровень пространственного мышления, воображения.

Особенностью данной программы является ее практическая направленность, связанная с получением навыков работы с современным оборудованием - 3D ручкой и изучить возможности графического редактора POINT.

В ходе обучения ребенок получает основные сведения об устройстве оборудования, принципах его работы. В целях развития самостоятельности на занятиях предлагается решать задачи различной сложности, связанные со способами изготовления и сборки моделей с учетом ограничений той или иной технологии. Занятия строятся по принципу: от простого к сложному. При общей практической направленности теоретические сведения сообщаются обучающимся в объеме, необходимом для правильного понимания значение тех или иных технических требований для осознанного выполнения работы. Изложение теории проводится постепенно, иногда ограничиваясь лишь краткими беседами и пояснениями по ходу учебного процесса. Специально для практической работы подобран ряд моделей, которые позволят ребенку понять, границы применимости той или иной технологии, понять свойства того или иного материала. В конце программы каждый обучающийся изготавливает модель, что способствует формированию большей заинтересованности в дальнейшей работе.

Цель программы - формирование и развитие у обучающихся основных навыков по трёхмерному моделированию с помощью 3D ручки и графического редактора POINT.

#### Задачи программы

Обучающие:

способствовать формированию умения обобщения, анализа, восприятия информации, постановки цели и выбора путей ее достижения, умения осуществлять целенаправленный поиск информации; способствовать реализации межпредметных связей по информатике, геометрии и рисованию. формировать понятие трёхмерного моделирования;

учить ориентироваться в трёхмерном пространстве, модифицировать, изменять объекты или их отдельные элементы, объединять созданные объекты в функциональные группы, создавать простые трёхмерные модели.

Развивающие:

развивать творческую инициативу и самостоятельность в поиске решения;

развивать мелкую моторику;

развивать логическое мышление.

Воспитательные:

Способствовать развитию умения работать в команде, умения подчинять личные интересы общей нели:

Способствовать воспитанию настойчивости в достижении поставленной цели, трудолюбия, ответственности, дисциплинированности, внимательности, аккуратности.

## Срок реализации программы - 1 год.

Формы и режим занятий

Форма проведения занятий: групповая.

Форма обучения: очная.

Режим занятий: 1 час в неделю, 4 группы по 12 человек

Формы проведения занятий подбираются с учётом цели и задач, познавательных интересов и индивидуальных возможностей обучающихся, специфики содержания образовательной программы и возраста воспитанников: рассказ, беседа, дискуссия, учебная познавательная игра, мозговой штурм, и Дp.

Выполнение образовательной программы предполагает активное участие в олимпиадах, конкурсах, выставках ученического технического творчества.

#### Планируемые результаты обучения

Личностные результаты:

готовность и способность к самостоятельному обучению на основе учебно- познавательной мотивации:

готовность к выбору направления профильного образования с учётом устойчивых познавательных интересов; освоение материала курса как одного из инструментов информационных технологий в дальнейшей учёбе и повседневной жизни.

Метапредметные результаты:

#### Регулятивные универсальные учебные действия:

освоение способов решения проблем творческого характера в жизненных ситуациях;

формирование умений ставить цель - создание творческой работы, планировать достижение этой цели, создавать наглядные динамические графические объекты в процессе работы;

оценивание получающегося творческого продукта и соотнесение его с изначальным замыслом,

выполнение по необходимости коррекции либо продукта, либо замысла.

Познавательные универсальные учебные действия:

строить рассуждение от общих закономерностей к частным явлениям и от частных явлений к общим закономерностям,

строить рассуждение на основе сравнения предметов и явлений, выделяя при этом общие признаки. Коммуникативные универсальные учебные действия:

формирование и развитие компетентности в области использования информационно-

коммуникационных технологий;

Предметные результаты:

обучающийся получит знания о возможностях построения трёхмерных моделей,

научится самостоятельно создавать простые модели реальных объектов.

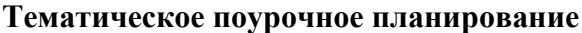

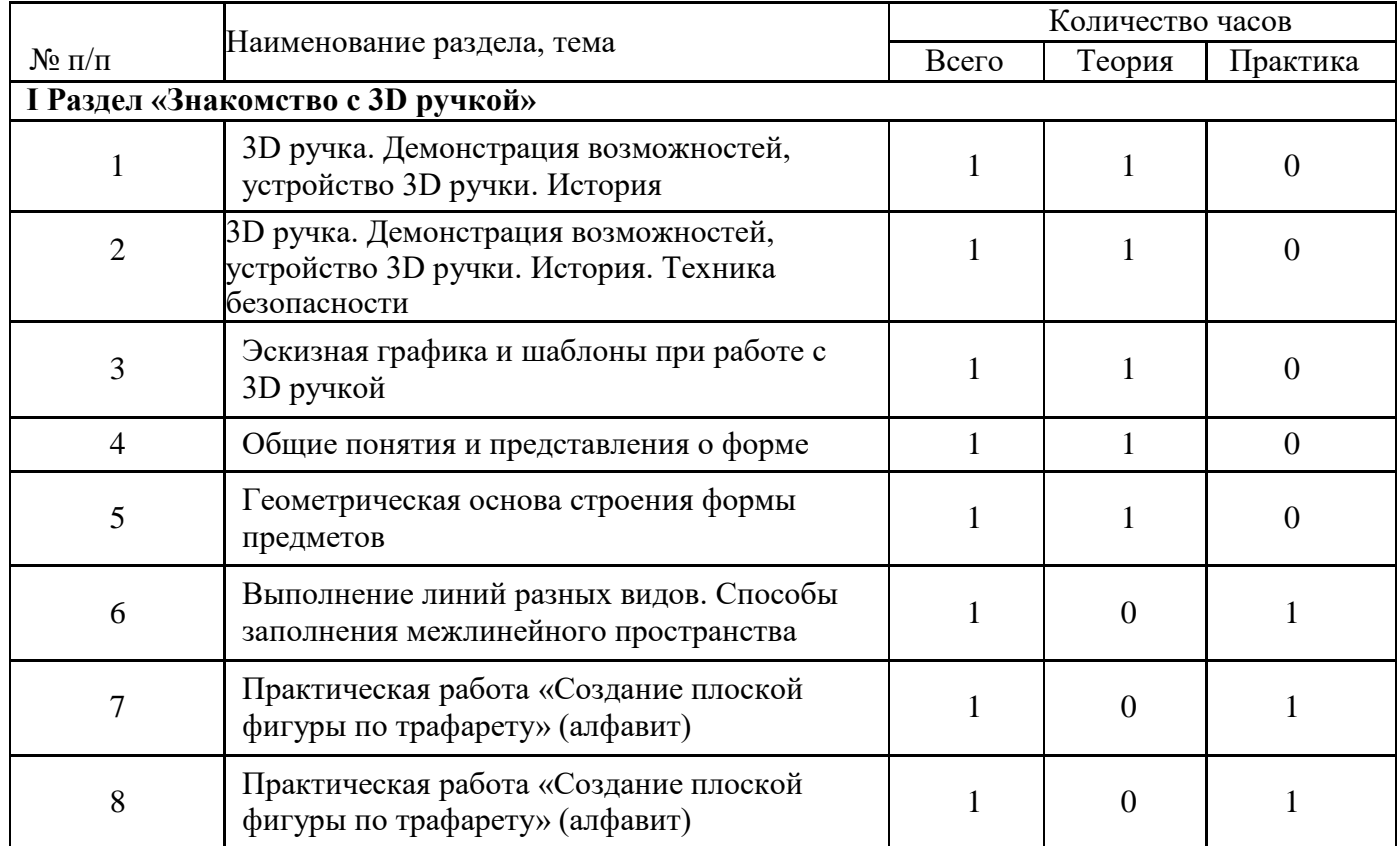

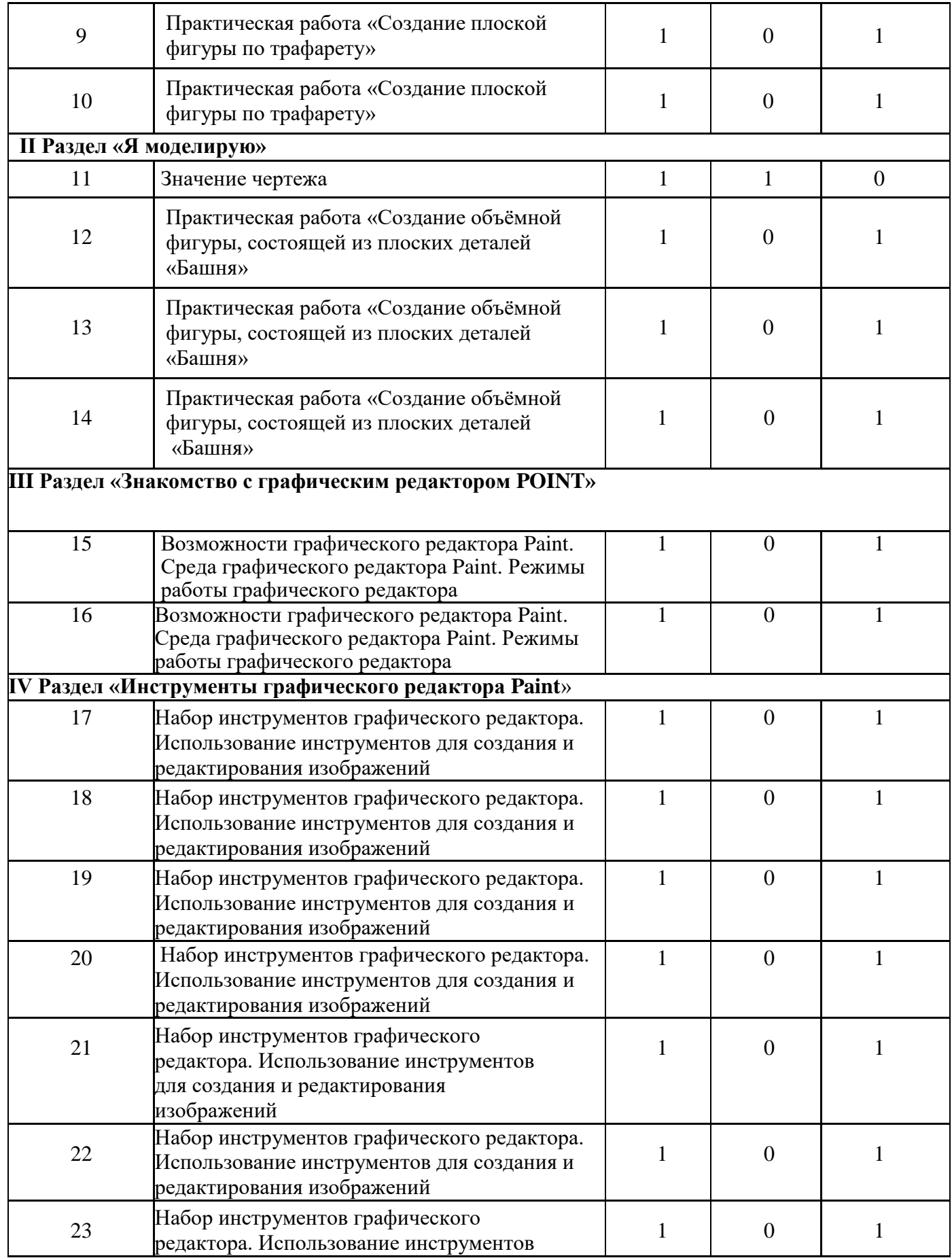

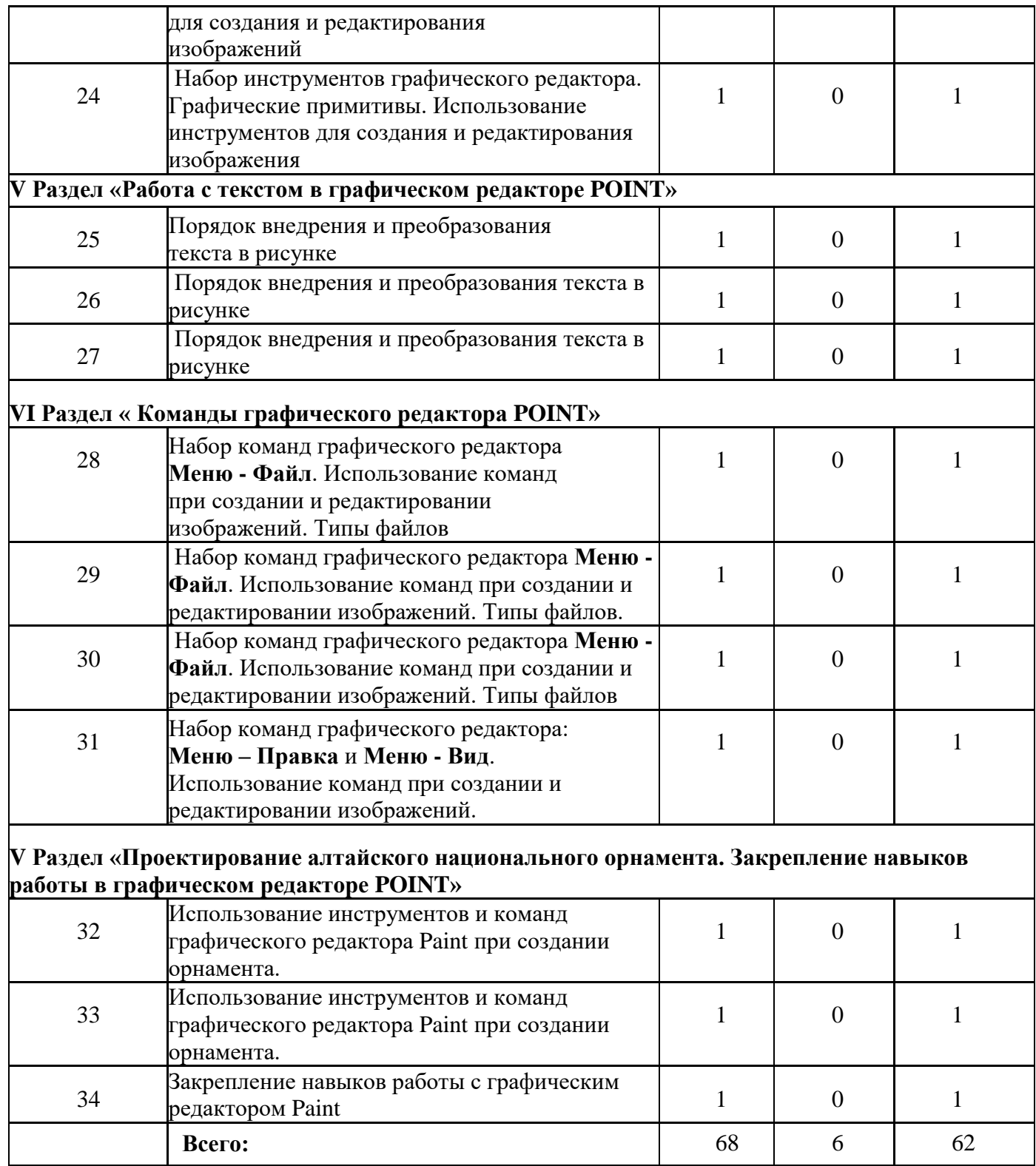

Содержание программы

## **I РАЗДЕЛ «ЗНАКОМСТВО С 3D РУЧКОЙ»**

В ходе изучения тема раздела «Знакомство с 3D ручкой» обучающиеся приобретают необходимые знания, умения, навыки по основам работы, развивают навыки общения и взаимодействия в малой группе/паре:

Тема 3D ручка. Демонстрация возможностей, устройство 3D ручки.

Техника безопасности при работе с 3D ручкой

- Активная беседа во время восприятия и освоения нового материала.

Личностные:

готовность и способность к самостоятельному обучению на основе учебно- познавательной мотивации Регулятивные:

освоение способов решения проблем творческого характера в жизненных ситуациях;

Познавательные:

формирование и развитие компетентности в области использования информационно-

коммуникационных технологий;

Коммуникативные:

умение слушать и вступать в диалог, участвовать в коллективном обсуждении.

Тема Эскизная графика и шаблоны при работе с 3D ручкой. Общие понятия и представления о форме - Активная беседа во время восприятия и освоения нового материала, изображение на плоскости.

Личностные:

готовность и способность к самостоятельному обучению на основе учебно- познавательной мотивации Регулятивные:

освоение способов решения проблем творческого характера в жизненных ситуациях; Познавательные:

формирование и развитие компетентности в области использования информационно-

коммуникационных технологий;

Коммуникативные:

умение слушать и вступать в диалог, участвовать в коллективном обсуждении.

Тема Геометрическая основа строения формы предметов. Выполнение линий разных видов. Способы заполнения межлинейного пространства

- Активная беседа во время восприятия и освоения нового материала, изображение на плоскости. Личностные:

готовность и способность к самостоятельному обучению на основе учебно- познавательной мотивации Регулятивные:

формирование умений ставить цель – создание творческой работы, планировать достижение этой цели, создавать наглядные динамические графические объекты в процессе работы;

Познавательные:

строить рассуждение на основе сравнения предметов и явлений, выделяя при этом общие признаки. Коммуникативные:

умение слушать и вступать в диалог, участвовать в коллективном обсуждении.

Тема Практическая работа «Создание плоской фигуры по трафарету» (алфавит). Практическая работа «Создание плоской фигуры по трафарету»

Изображение на плоскости и в объёме.

Личностные:

готовность и способность к самостоятельному обучению на основе учебно- познавательной мотивации Регулятивные:

создавать наглядные динамические графические объекты в процессе работы;

Познавательные:

осуществление синтеза как составления целого из частей

Коммуникативные:

умение слушать и вступать в диалог, участвовать в коллективном обсуждении.

## **II РАЗДЕЛ «Я МОДЕЛИРУЮ»**

В ходе изучения тем раздела «Я моделирую» полученные знания, умения, навыки закрепляются и расширяются, повышается сложность за счёт объёма. Основное внимание уделяется разработке и модификации основного алгоритма рисования.

Тема Значение чертежа

Выполнение эскиза объёмной фигуры, состоящей из плоских деталей «Башня»

Активная беседа во время восприятия и освоения нового материала

Композиционные поиски, зарисовки,

Объёмно-пространственное моделирование

Личностные:

готовность и способность к самостоятельному обучению на основе учебно- познавательной мотивации Регулятивные:

постановка учебной задачи на основе соотнесения того, что уже известно и усвоено учащимся, и того, что еще неизвестно

Познавательные:

Осуществлять поиск необходимой информации, строить рассуждения в форме связи простых

суждений об объекте.

Коммуникативные:

умение слушать и вступать в диалог, участвовать в коллективном обсуждении.

Тема Практическая работа «Создание объёмной фигуры, состоящей из плоских деталей «Башня» Объёмно-пространственное моделирование,

Выполнение тематических композиций на плоскости и в объёме из реальных и абстрактных форм. Личностные:

готовность и способность к самостоятельному обучению на основе учебно- познавательной мотивации Регулятивные:

определение последовательности промежуточных целей с учетом конечного результата; составление плана и последовательности действий.

Познавательные:

Анализ объектов с целью выделения признаков; выбор оснований и критериев для сравнения, классификации объектов.

Коммуникативные:

умение слушать и вступать в диалог, участвовать в коллективном обсуждении.

Коммуникативные:

умение слушать и вступать в диалог, участвовать в коллективном обсуждении.

Материально-техническое обеспечение программы

Компьютерный класс;

3D ручки; ноутбуки

Пластик PLA и ABC;

Фотоаппарат, Видеокамера, Интерактивная доска.

Техника безопасности

Обучающиеся в первый день занятий проходят инструктаж по правилам техники безопасности и расписываются в журнале. Педагог на каждом занятии напоминает обучающимся об основных правилах соблюдения техники безопасности.

# **III РАЗДЕЛ «ГРАФИЧЕСКИЙ РЕДКТОР POINT»**

Графические редакторы. Возможности графического редактора Paint. Среда графического редактора Paint. Режимы работы графического редактора.

Цели:

помочь учащимся получить представление о видах графических изображений, программах для создания и редактирования изображений;

познакомить учащихся с графическим редактором Paint;

дать основные понятия, необходимые для работы на компьютере;

воспитание информационной культуры учащихся, внимательности, аккуратности, дисциплинированности, усидчивости;

развитие познавательных интересов, навыков работы с мышью и клавиатурой, самоконтроля; **IV РАЗДЕЛ «ИНСТРУМЕНТЫ ГРАФИЧЕСКОГО РЕДАКТОРА POINT»**

Набор инструментов графического редактора. Использование инструментов для создания и редактирования изображений. Презентация: Инструменты графического редактора. Цели:

продолжение работы над изучением возможностей графического редактора Paint;

знакомство с назначением элементов панели инструментов;

совершенствование навыков работы в графическом редакторе Paint;

закрепление полученных знаний на практике;

развитие творческих способностей;

## **V РАЗДЕЛ «РАБОТА С ТЕКСТОМ»**

Порядок внедрения и преобразования текста в рисунке. Презентация: Работа с текстом. Цели:

продолжение работы над изучением возможностей графического редактора Paint;

научить добавлять текст на рисунок в графическом редакторе Paint;

освоить навыки выделения фрагментов текста;

воспитание информационной культуры учащихся, внимательности, аккуратности,

дисциплинированности, усидчивости;

развитие творческих способностей.

# **VI РАЗДЕЛ «КОМАНДЫ ГРАФИЧЕСКОГО РЕДАКТОРА POINT»**

Набор команд графического редактора Меню - Файл. Использование команд при создании и редактировании изображений. Типы файлов. Презентация: Команды графического редактора Paint - 1. Цели:

продолжение работы над изучением возможностей графического редактора Paint;

получить представление о командах графического редактора Меню - Файл;

познакомить учащихся с форматами графических изображений;

воспитание культуры работы в графическом редакторе Paint;

развитие активности и самостоятельности.

## **VI РАЗДЕЛ «ПРОЕКТИРОВАНИЕ АЛТАЙСКОГО НАЦИОНАЛЬНОГО ОРНАМЕНТА. ЗАКРЕПЛЕНИЕ НАВЫКОВ В ГРАФИЧЕСКОМ РЕДАКТОЕ POINT»**

Использование инструментов и команд графического редактора Paint при создании орнамента. Презентация: Проектирование алтайского национального орнамента.

Цели:

отработка навыков работы с графическим редактором;

повторение и закрепление навыков умения работать с инструментами – "копирование", "вставка"; научить составлять рисунок, используя несколько одинаковых фрагментов рисунка;

закрепить навыки работы с командой Отразить/Повернуть.

познакомить учащихся с основными видами орнамента, его символами и принципами композиционного построения

наличие межпредметных связей с уроком истории родного края

развивать навыки работы на компьютере, развивать дружеское и деловое общение учащихся в совместной работе;

формирование национального самосознания, уважения к историческому, культурному наследию наших предков.

Отработка навыков создания и редактирования изображения во встроенном графическом редакторе. Практическая работа.

## Цели:

закрепить на практике принципы построения и хранения изображений; воспитание познавательной потребности, интереса к предмету; привитие навыков самостоятельной работы;

Список литературы

Федеральный государственный образовательный стандарт начального общего образования(1-4кл.) Большаков В.П. Основы 3D-моделирования / В.П. Большаков, А.Л. Бочков.- СПб.: Питер, 2013.- 304с. Интернет ресурсы [www.losprinters.ru/articles/instruktsiya-dlya-3d-ruchki-myriwell-rp-400a](http://www.losprinters.ru/articles/instruktsiya-dlya-3d-ruchki-myriwell-rp-400a) <http://lib.chipdip.ru/170/DOC001170798.pdf> ht[tps://www.youtube.com/watch?v=dMCyqctPFX0](http://www.youtube.com/watch?v=dMCyqctPFX0) [https://www.youtube.com/watch?v=oK1QUnj86Sc](https://infourok.ru/go.html?href=https%3A%2F%2Fwww.youtube.com%2Fwatch%3Fv%3DoK1QUnj86Sc) [https://www.youtube.com/watch?v=oRTrmDoenKM](https://infourok.ru/go.html?href=https%3A%2F%2Fwww.youtube.com%2Fwatch%3Fv%3DoRTrmDoenKM) (ромашка) <http://make-3d.ru/articles/chto-takoe-3d-ruchka/>

[http://www.losprinters.ru/articles/trafarety-dlya-3d-ruchek](https://infourok.ru/go.html?href=http%3A%2F%2Fwww.losprinters.ru%2Farticles%2Ftrafarety-dlya-3d-ruchek) (трафареты)

[https://selfienation.ru/trafarety-dlya-3d-ruchki/](https://infourok.ru/go.html?href=https%3A%2F%2Fselfienation.ru%2Ftrafarety-dlya-3d-ruchki%2F)

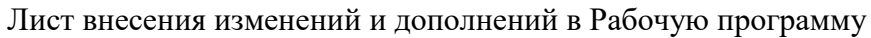

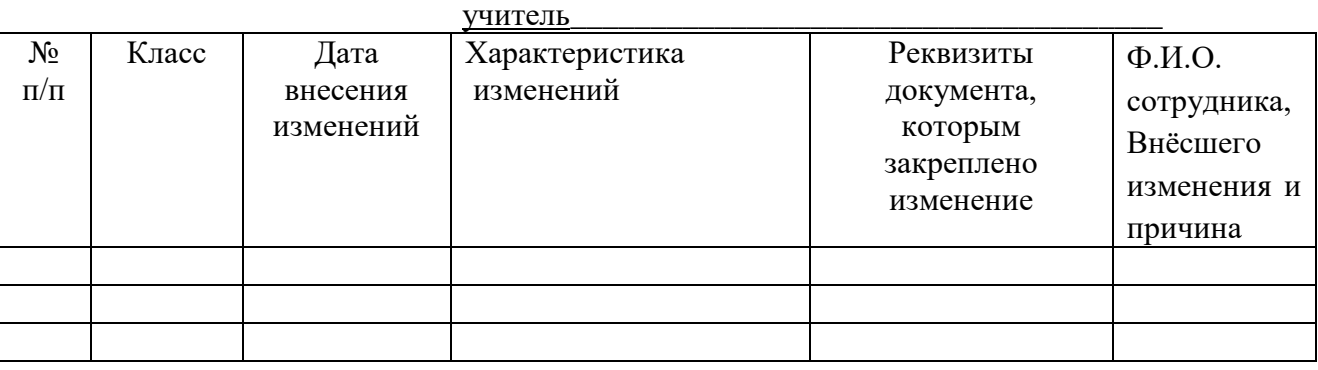